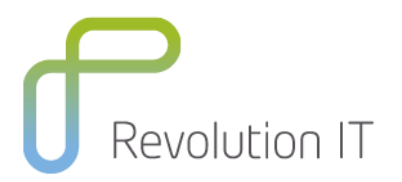

# **HPE BPT120- Business Process Testing 12.x Essentials**

# **Overview**

You will learn the process of creating Business Process Testing (BPT) components and tests using both Unified Functional Testing (UFT) and Application Lifecycle Management (ALM). You will also study how to create and manage BPT application areas, object repositories, keywords, functions and scripted components. Best practices for the implementation of BPT automation are stressed throughout the course. All topics are supported by handson exercises designed to provide you with the ability to successfully automate using the BPT methodology. This course is for Test Automation Engineers and Subject Matter Experts who will be using Unified Functional Testing and Application Lifecycle Management to implement automation in a Business.

# **Learning method**

You will receive expert instruction from a HPE specialist who will present the course using slide presentation and facilitated discussion. At the end of each chapter there will be review questions followed by a hands on exercise to ensure understanding of each lesson. Each student will receive a copy of the HPE Business process testing manual. This manual is used throughout the course and proves a useful reference tool upon completion of the course.

# **Duration:** 3 days

# **Who will benefit from this course?**

- **•** Test Automation Engineers
- Subject Matter Experts
- Project Managers

### **Course prerequisites**

- Experience with Microsoft Windows
- Basic understanding of the testing process
- Familiarity with Application Lifecycle Management concepts and terminology
- Experience with Unified Functional Testing is extremely helpful

# **What you can expect to gain from this course?**

After completing this course, you should be able to:

- Explain Business Process Testing (BPT).
- Evaluate your application-under-test (AUT), identify its business processes (BPs), and map the BP activities.
- Explain the roles and recommended workflow for using BPT.
- Create effective manual and automated BPTs.
- Manage and run your BPTs within your QA processes.

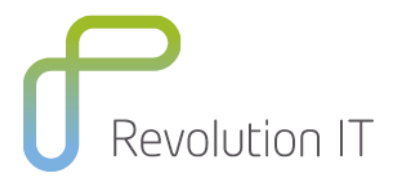

# **Course Content**

#### **Module 1: Introduction to Business Process Testing**

- Course objectives and overview
- Introduction to Business Process Testing

#### **Module 2: The Business Process Testing Methodology**

- Overview of the Business Process Testing automation workflow
- Examination of the roles and responsibilities involved in Business Process Testing

#### **Module 3: Working with Business Components**

- Create and define business components.
- Add input and output parameters to components.
- Convert manual tests to components

#### **Module 4: Creating Manual Business Process Tests**

- Iterate components.
- Set up and iterate components into components groups.
- What are flows and how to use them
- Create flows and use them in business process tests.
- Automatic deletion of unused parameters

#### **Module 5: Enhancing Manual Business Process Tests**

- Iterate components.
- Set up and iterate components into components groups.
- What are flows and how to use them
- Create flows and use them in business process tests.
- Automatic deletion of unused parameters

#### **Module 6: Running Manual Business Process Tests**

- Evaluate run-time data for tests.
- Run manual BPTs using HPE Sprinter
- Submit a defect.
- View run results.

#### **Module 7: Configuring for Automation**

- Understand the role of ALM in automating BPTs.
- Describe the role of UFT in automating BPTs.
- Describe the steps for configuration for BPT automation.
- Describe the automated test execution architecture for BPT
- Monitor mobile applications using BPM

#### **Module 8: Building the Automation Foundation: Application Areas**

- Understand the role of the automation foundation in automating Business Process Tests.
- Create an application area.
- Add associated files
- Implement application areas according to the recommended task flow

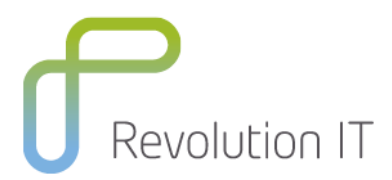

#### **Module 9: Building the Automation Foundation: Resources**

- Create and configure an object repository
- Assemble a function library.
- Create a custom function.
- Associate a function with a keyword.
- Associate a keyword with an object class

#### **Module 10: Creating Keyword GUI Automated Components**

- Add automation to a component
- Associate an application area with the component.
- Add automated keyword steps to the component.
- Edit BPT elements in UFT
- Execute automated components

#### **Module 11: Creating Scripted GUI Automated Components**

- Select when to use scripted components.
- Describe the similarities & differences between scripted & keyword-automated components.
- Create a Scripted GUI Automated component.
- **•** Edit Scripted GUI Automation.

#### **Module 12: Creating API Automated Components**

- Select when to use API components.
- Describe similarities & differences with other components.
- Add API Automation to a component.
- Edit API Automation.
- Combine components.